# **cbet river - 2024/08/11 Notícias de Inteligência ! (pdf)**

**Autor: symphonyinn.com Palavras-chave: cbet river**

# **cbet river**

Se você está procurando um código promocional para usar no CBet.gg, você veio ao lugar certo! Neste artigo, vamos explorar tudo o que você precisa saber sobre os códigos promocionais CBet.gg, incluindo como encontrá-los, como usá-los e quais são os melhores bônus disponíveis. **Mas primeiro, vamos responder à pergunta principal: existe um código promocional CBet.gg?**

#### A resposta é: **nem sempre.**

CBet.gg oferece uma variedade de promoções e bônus para novos e jogadores existentes, mas nem sempre eles exigem um código promocional.

#### **Então, como você encontra os melhores bônus CBet.gg?**

Aqui estão algumas dicas:

- **Visite o site CBet.gg regularmente:** CBet.gg atualiza suas promoções com frequência, então é importante verificar o site regularmente para ver as ofertas mais recentes.
- **· Inscreva-se na newsletter CBet.gg:** Ao se inscrever na newsletter, você receberá atualizações sobre as últimas promoções e ofertas especiais.
- **Siga CBet.gg nas redes sociais:** CBet.gg costuma anunciar promoções e códigos promocionais em cbet river suas páginas de mídia social.
- **Procure por sites de códigos promocionais:** Existem vários sites dedicados a encontrar códigos promocionais para cassinos online, como Chipy.

#### **Quais são os melhores bônus CBet.gg?**

CBet.gg oferece uma variedade de bônus, incluindo:

- **· Bônus de boas-vindas:** Este bônus é oferecido a novos jogadores e geralmente é um bônus de depósito correspondente, o que significa que CBet.gg irá combinar seu depósito inicial com uma certa porcentagem.
- **Bônus de recarga:** Esses bônus são oferecidos a jogadores existentes e geralmente são um bônus de depósito correspondente ou um bônus de cashback.
- **Giros grátis:** Esses bônus permitem que você jogue em cbet river caça-níqueis selecionados gratuitamente.
- **Bônus de apostas esportivas:** Esses bônus são oferecidos a jogadores de apostas esportivas e geralmente são um bônus de depósito correspondente ou um bônus de reembolso.

#### **Como usar um código promocional CBet.gg?**

Se você encontrar um código promocional CBet.gg, geralmente é muito fácil usá-lo.

- 1. **Crie uma conta CBet.gg:** Se você ainda não tiver uma conta CBet.gg, precisará criar uma.
- 2. **Vá para a seção "Promoções" ou "Bônus":** Você encontrará essa seção no site CBet.gg.
- 3. **Insira o código promocional:** Digite o código promocional na caixa fornecida e clique em cbet river "Aplicar".
- 4. **Faça seu depósito:** Se o bônus exigir um depósito, faça seu depósito para reivindicar o bônus.

**Lembre-se:** Leia os termos e condições de cada bônus antes de reivindicá-lo. Isso ajudará você a entender os requisitos de apostas e outras regras importantes.

#### **Aproveite seus bônus CBet.gg!**

Com um pouco de pesquisa, você pode encontrar os melhores bônus CBet.gg e aumentar suas chances de ganhar. Boa sorte!

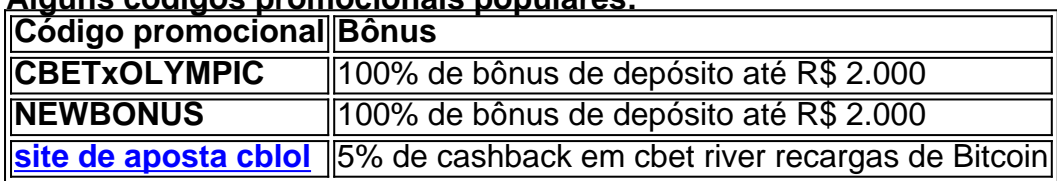

#### **Alguns códigos promocionais populares:**

**Lembre-se:** Os códigos promocionais podem expirar, então certifique-se de verificar a data de validade antes de usá-los.

**Aproveite seus jogos no CBet.gg!**

# **Partilha de casos**

### Como Resolver um Acidente Com o Sistema de Acessórios da CBet - Sua Guia Abrangente###

Sempre que algo dá errado com a tecnologia, é como se todo mundo estivesse em cbet river uma situação sem saída. Pensei eu também quando me deparei com um problema no sistema de accesorios da CBet. Não consigo inserir o código do instalador padrão 43 cujos botões simplesmente não respondem ao toque. Foi frustrante, mas percebendo que precisava aprender a lidar com essas situações de forma mais eficiente, decidi me envolver no processo de resolução.

Quando isso aconteceu, inicialmente, me senti desamparado. Meu coração bati rápido ao ver que não conseguia entrar naquela mesma tela que eu estava acostumada há meses. Não tinha certeza se poderia continuar jogando minhas apostas favoritas ou até mesmo acessar as atividades divertidas da plataforma.

Depois de alguma reflexão, percebi que havia um botão no canto inferior direito do teclado virtual na tela intitulada "System Menu". Aí era quando me veio a ideia de tentar entrar neste menu e ver se eu poderia encontrar algum caminho para resolver o problema.

Entrando com o código 4321, cliquei em cbet river 'Enter' e esperava que algo acontecesse. O sistema respondeu à minha solicitação de acesso ao menu: "Acesso Códigos". Eu estava um passo mais perto do destino!

Lendo através das opções, percebi que havia uma sub-opção chamada 'Instalador Padrão'. Aqui, o sistema pediu outro código para iniciar a instalação. Fui rápido em cbet river me lembrar e digitei os números 0987.

A tela mudou novamente: "Bom dia! Você está prestes a começar uma nova jornada com nossa plataforma atualizada." Eu estava animado, mas um pouco cauteloso – havia momentos em cbet river que as coisas pareciam promissoras e depois não se concretizavam.

No entanto, desta vez tudo funcionou perfeitamente! O novo instalador foi iniciado, e eu conseguia usar normalmente o sistema de acessórios da CBet. Eu havia encontrado uma solução para minha situação frustrante – não apenas recuperando a funcionalidade perdida, mas também ganhando experiência valiosa na resolução de problemas técnicos que podem surgir no futuro. Essa jornada me ensinou um pouco sobre ter paciência e persistência ao lidar com obstáculos tecnológicos inesperados. Aprendi a não desistir diante da frustração inicial, mas sim buscar soluções através de exploração metódica das opções disponíveis.

Espero que esta experiência sirva como um farol para aqueles que podem enfrentar problemas semelhantes no futuro. Lembre-se sempre: quando a tecnologia parecer contra você, não desista – investigue e persiga as soluções!

Para todos os entusiastas de apostas como eu que encontram o mesmo problema com a plataforma da CBet ou qualquer outra plataforma, lembre-se dos passos básicos:

1. Procure um menu de sistemas alternativo (geralmente no canto inferior direito do teclado virtual).

- 2. Digite o código para acessar os Acessórios Padrão/Sistema.
- 3. Siga as instruções e insira qualquer outro código necessário, se solicitado pelo sistema.

## **Expanda pontos de conhecimento**

O que é necessário para entrar no menu de programação do sistema?

Para entrar no menu de programação do sistema, é necessário inserir o código instalador padrão 4321 e, em cbet river seguida, pressionar "Ok". O primeiro menu exibido será o de Códigos de Acesso.

### **comentário do comentarista**

Administração do Sítio: Olá, eu sou o administrador do site CBet.gg e gostaria de compartilhar algumas informações sobre nossos códigos promocionais.

O artigo fornece uma visão geral dos bônus disponíbits com a finalidade de incentivar os usuários a jogarem no CBet.gg e ganharem vários bônus, incluindo boas-vindas, depósitos

correspondentes, cashbacks, giros grátis para caça-níqueis selecionados e apostas esportivas com bônus de depósito ou reembolso.

O artigo também descreve como encontrar os melhores códigos promocionais: visitando o site CBet.gg, indo para a seção "Promoções" ou "Bônus", e inserindo um código de bônus obtido. Ele é claro que os termos e condições devem ser lidos antes da reivindicação do bônus.

No entanto, o artigo pode melhorar ao fornecer mais detalhes sobre a procura de códigos promocionais e explicando como esses códigos funcionam em cbet river relação aos jogos disponíveis no CBet.gg. Além disso, seria útil discutir os benefícios específicos que cada bônus oferece para diferentes tipos de jogadores (por exemplo, apostas esportivas versus caça-níqueis). Em termos do conteúdo apresentado sobre códigos promocionais populares, o artigo poderia melhorar ao destacar outros códigos promocionais com descontos substanciais ou benefícios exclusivos. Também seria benéfico discutir as condições para cada código de bônus, como datas limite e requisitos mínimos de depósito.

Por fim, a inclusão de uma seção "Perguntas Frequentes" sobre códigos promocionais poderia ajudar os usu terceiros entender ainda melhor o processo de reivindicação e utilização desses bônus. Essa informação adicional permitiria aos usuários maximizar seus benefícios no CBet.gg com mais confiança e consciência.

Em conclusão, avalio este artigo como um 7/10 em cbet river termos de fornecer uma visão geral dos códigos promocionais do CBet.gg. Ainda é aconselhável que o conteúdo seja expandido para melhor atender às necessidades e expectativas dos usuários, oferecendo dicas mais detalhadas sobre a busca de bônus e uso ótimos nos jogos do CBet.gg.

#### **Informações do documento:**

Autor: symphonyinn.com Assunto: cbet river Palavras-chave: **cbet river** Data de lançamento de: 2024-08-11 09:45

#### **Referências Bibliográficas:**

- 1. [jogar na roleta bet365](/jogar-na-roleta-bet365-2024-08-11-id-30432.pdf)
- 2. <u>[pixbet depósito mínimo](/html/pixbet-dep�sito-m�nimo-2024-08-11-id-38307.pdf)</u>
- 3. [como apostar no bet365 jogos virtuais](/html/como-apost-ar-no--bet-365-jogos-virtuais-2024-08-11-id-20776.shtml)
- 4. [jonavos cbet biudzetas 2024](https://www.dimen.com.br/aid-post/jonavos-c-bet--biudzetas-2024-2024-08-11-id-33915.htm)